# Областная государственная автономная нетиповая образовательная организация «Центр выявления и поддержки одарённых детей в Ульяновской области «Алые паруса»

СОГЛАСОВАНО

Экспертным советом «ОГАН ОО Центр «Алые паруса» Протокол № \_\_\_\_\_\_\_\_ от « $\longrightarrow$  20

ПРИНЯТО на заседании Педагогического совета «ОГАН ОО Центр «Алые паруса» Протокол № \_\_\_ от «\_\_\_» \_\_\_\_\_ 20

#### УТВЕРЖДАЮ

Исполняющий обязанности директора «ОГАН ОО Центр «Алые паруса»

\_\_\_\_\_\_\_\_\_\_\_\_\_\_ Т.А. Хмелевская

Приказ № \_\_\_\_\_ от «\_\_\_» \_\_\_\_ 20\_\_

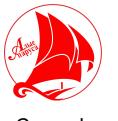

ЭЛЕКТРОННОЙ ПОДПИСЬЮ

Сертификат: 2D6B8A63DFFC9E75A25102920244BA31 Владелец: Хмелевская Татьяна Александровна Действителен: с 06.12.2022 до 29.02.2024

# **ДОПОЛНИТЕЛЬНАЯ ОБЩЕОБРАЗОВАТЕЛЬНАЯ ОБЩЕРАЗВИВАЮЩАЯ ПРОГРАММА**

# **«Программирование в среде Scratch (5 – 6 классы)»**

**направленность:** техническая **уровень программы:** продвинутый

Срок реализации программы: **8 месяцев** Возраст обучающихся: **11 – 13 лет**

Автор-разработчик: педагог дополнительного образования **Егоров Сергей Андреевич** Ульяновск, 2023 г. ДОКУМЕНТ ПОДПИСАН

# Структура дополнительной общеразвивающей программы

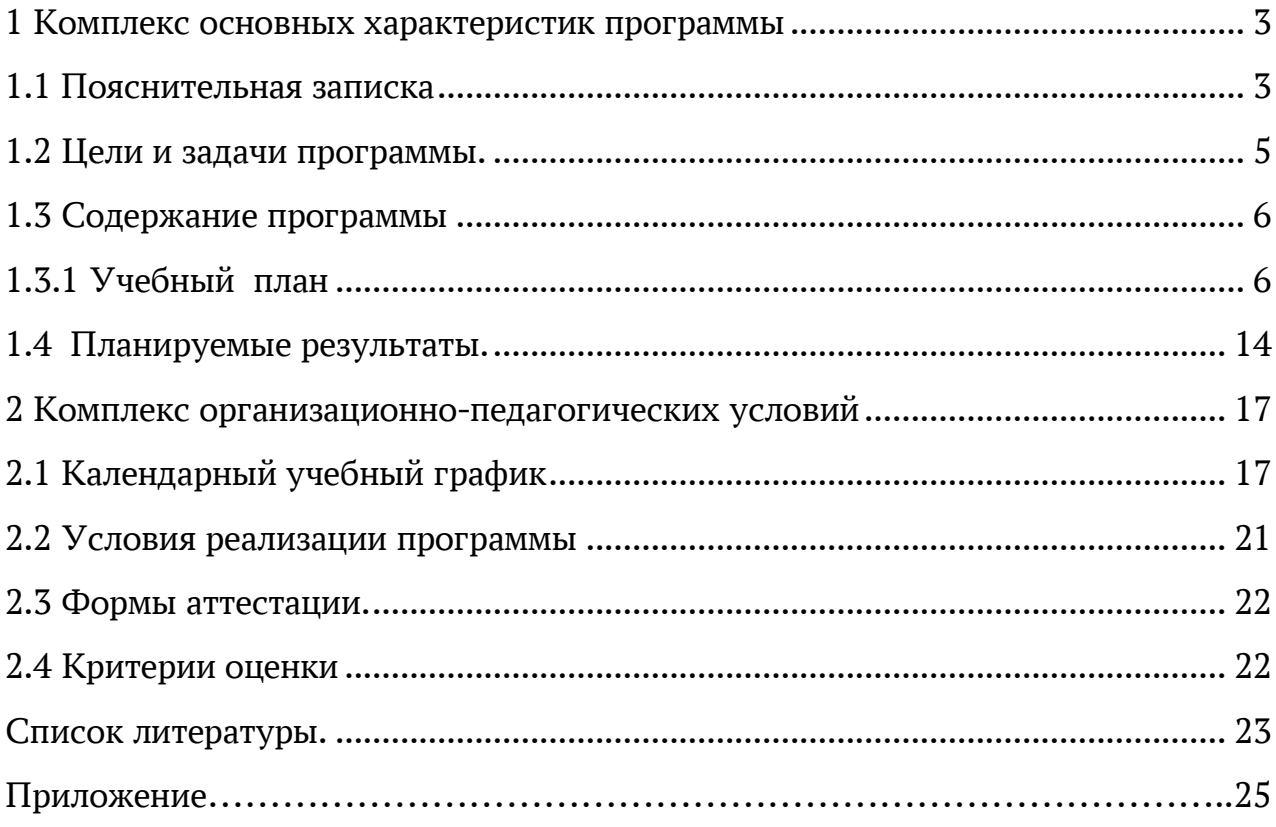

# <span id="page-2-1"></span>**1 Комплекс основных характеристик программы 1.1 Пояснительная записка**

### <span id="page-2-0"></span>*Нормативно-правовое обеспечение программы*

• Федеральный закон от 29 декабря 2012 г. № 273-ФЗ «Об образовании в Российской Федерации» (ст. 2, ст. 15, ст.16, ст.17, ст.75, ст. 79).

• Приказ Минпросвещения РФ от 27.07.2022 г. № 629 «Об утверждении Порядка организации и осуществления образовательной деятельности по дополнительным общеобразовательным программам».

• Методические рекомендации по проектированию дополнительных общеразвивающих программ (Письмо Минобрнауки России от 18.11.2015 г. № 09-3242).

• Постановление Главного государственного санитарного врача Российской Федерации от 28.09.2020 № 28 «Об утверждении СанПиН 2.4.3648- 20 «Санитарно-эпидемиологические требования к организациям воспитания и обучения, отдыха и оздоровления детей и молодежи» (зарегистрировано в Минюсте России 18.12.2020 № 61573)

• Распоряжение Правительства РФ от 31.03.2022 N 678-р «Об утверждении Концепции развития дополнительного образования детей и признании утратившим силу Распоряжения Правительства РФ от 04.09.2014 N 1726-р»

• Приказ Минобрнауки России от 23.08.2017 г. N 816 «Об утверждении Порядка применения организациями, осуществляющими образовательную деятельность, электронного обучения, дистанционных образовательных технологий при реализации образовательных программ»).

• Методические рекомендации Министерства просвещения Российской Федерации от 20.03.2020 г. по реализации образовательных программ начального общего, основного общего, среднего общего образования, образовательных программ среднего профессионального образования и дополнительных общеобразовательных программ с применением электронного обучения и дистанционных образовательных технологий.

• Устав «ОГАН ОО Центр «Алые паруса».

• Локальные акты «ОГАН ОО Центр «Алые паруса».

*Уровень программы:* продвинутый.

*Направленность программы*: техническая.

Программа по программированию «Программирование в среде Scratch (5 – 6 классы) ориентирована на развитие технических и творческих способностей и умений обучающихся, среда Scratch позволяет сформировать навыки программирования. На занятиях у обучающихся формируются важные для практико-ориентированной деятельности умения, связанные с представлением, анализом и интерпретацией данных.

*Дополнительность программы по отношению к программам общего образования.* Данный вид деятельности в общеобразовательных учреждениях не реализуется.

*Актуальность программы* состоит в том, что мультимедийная среда Scratch позволяет сформировать у обучающихся интерес к программированию,

отвечает всем современным требованиям объектно-ориентированного программирования. Среда Scratch позволяет сформировать навыки программирования, раскрыть технологию программирования. Изучение языка значительно облегчает последующий переход к изучению других языков программирования. Преимуществом среды Scratch, среди подобных сред программирования, является наличие версий для различных операционных систем, к тому же программа является свободно распространяемой, что немало важно для образовательных учреждений.

*Новизна программы.* Аспект новизны заключается в том, что Scratch не просто язык программирования, а еще и интерактивная среда, где результаты действий визуализированы, что делает работу с программой понятной, интересной и увлекательной. Программирование в среде Scratch - один из способов привлечения школьников к изучению алгоритмизации и основ программирования. Язык Scratch рассматривается как преамбула к изучению более сложных языков программирования.

*Отличительные особенности программы* «Программирование в среде Scratch (5 – 6 классы)» заключается в том, что среда Scratch, позволяет создавать в программе мультфильмы, анимацию и даже простейшие игры, что делает обучение по программе практически значимым для современного подростка, т.к. дает возможность увидеть практическое назначение алгоритмов и программ, что способствует развитию интереса к профессиям, связанным с программированием.

*Педагогическая целесообразность программы* состоит в том, что изучая программирование с младшего школьного возраста, у обучающихся формируется не только логическое мышление, но и навыки работы с мультимедиа, создаются условия для активного, поискового учения, предоставляются широкие возможности для проектной деятельности. Изучение программирования в графической среде Scratch позволяет организовать процесс обучения в игровой форме, что делает содержание программы доступным и позволяет вовлечь в процесс в том числе учащихся младшего школьного возраста. Разрабатывая творческие проекты, учащиеся учатся работать в команде, планировать свою деятельность, ставить и решать поставленные задачи.

*Адресат программы:* обучающиеся 11 – 13 лет.

Выбор данной возрастной категории для освоения программы обуславливается психологическими особенностями детей младшего школьного возраста в восприятии материала, мотивации к учебной деятельности, коммуникативной и аналитической деятельности, формированию мировоззрения. Для успешной реализации программы целесообразно объединение обучающихся в учебные группы численностью не более чем 11 человек.

*Формы обучения:* очная, с применением дистанционных образовательных технологий и электронного обучения (далее ДОТ и ЭО).

*Формы занятий* индивидуальная, групповая.

Индивидуальная форма занятий позволяет преподавателю построить содержание программы в соответствии с уровнем подготовленности обучающегося.

При реализации программы с применением ДОТ и ЭО возможны следующие формы проведения занятий:

- Видеоконференция – обеспечивает двухстороннюю аудио- и видеосвязь между педагогом и обучающимися. Преимуществом такой формы виртуального общения является визуальный контакт в режиме реального времени. Охватывает большое количество участников образовательного процесса.

- Чат–занятия – это занятия, которые проводятся с использованием чатов электронной системы общения, проводится синхронно, то есть все участники имеют доступ к чату в режиме онлайн.

- Онлайн–консультации – это наиболее эффективная форма взаимодействия между педагогом и обучающимися. Преимущество таких консультаций в том, что, как при аудио и тем более видео контакте, создается максимально приближённая к реальности атмосфера живого общения. К наиболее приемлемым для дополнительного образования можно отнести, также, такие формы как мастер-классы, дистанционные конкурсы, фестивали, выставки, виртуальные экскурсии.

*Виды занятий:* лекции, лекции с элементами практикума и практические работы. Основной формой является групповое обучение.

*Объем программы***:** 148 часов.

*Срок освоения программы:* 8 месяцев.

<span id="page-4-0"></span>*Режим занятий:* 2 раза в неделю по 2 академических часа с перерывом 10 минут.

# **1.2 Цели и задачи программы**

*Цель программы* – интеллектуальное и творческое развитие обучающихся посредством программирования и мультимедийного творчества, подготовка к участию в Университетских предметных олимпиадах УлГПУ им. И.Н. Ульянова, Научно-практической конференции "Марс - ИT", Региональном конкурсе школьных проектов обучающихся образовательных организаций, Интенсивных профильных программах ОЦ "Сириус".

# *Задачи:*

# *Образовательные:*

– сформировать навыки составления алгоритмов;

– изучить функциональность работы основных алгоритмических конструкций;

– сформировать представление о профессии «программист»;

– сформировать навыки разработки программ;

– познакомить с понятием проекта и алгоритмом его разработки;

– сформировать навыки разработки проектов: интерактивных историй, квестов, интерактивных игр, обучающих программ, мультфильмов, моделей и интерактивных презентаций.

# *Развивающие:*

– развить внимание, память, наблюдательность, познавательный интерес;

– развить критическое, системное, алгоритмическое и творческое мышление;

– развивать умение работать с компьютерными программами и дополнительными источниками информации;

– развить самостоятельность и сформировать умение работать в паре, малой группе, коллективе.

# *Воспитательные:*

– сформировать положительное отношение к информатике и ИКТ;

– воспитать культуру безопасного труда при работе за компьютером;

– развить коммуникативные умения и навыки обучающихся.

<span id="page-5-1"></span>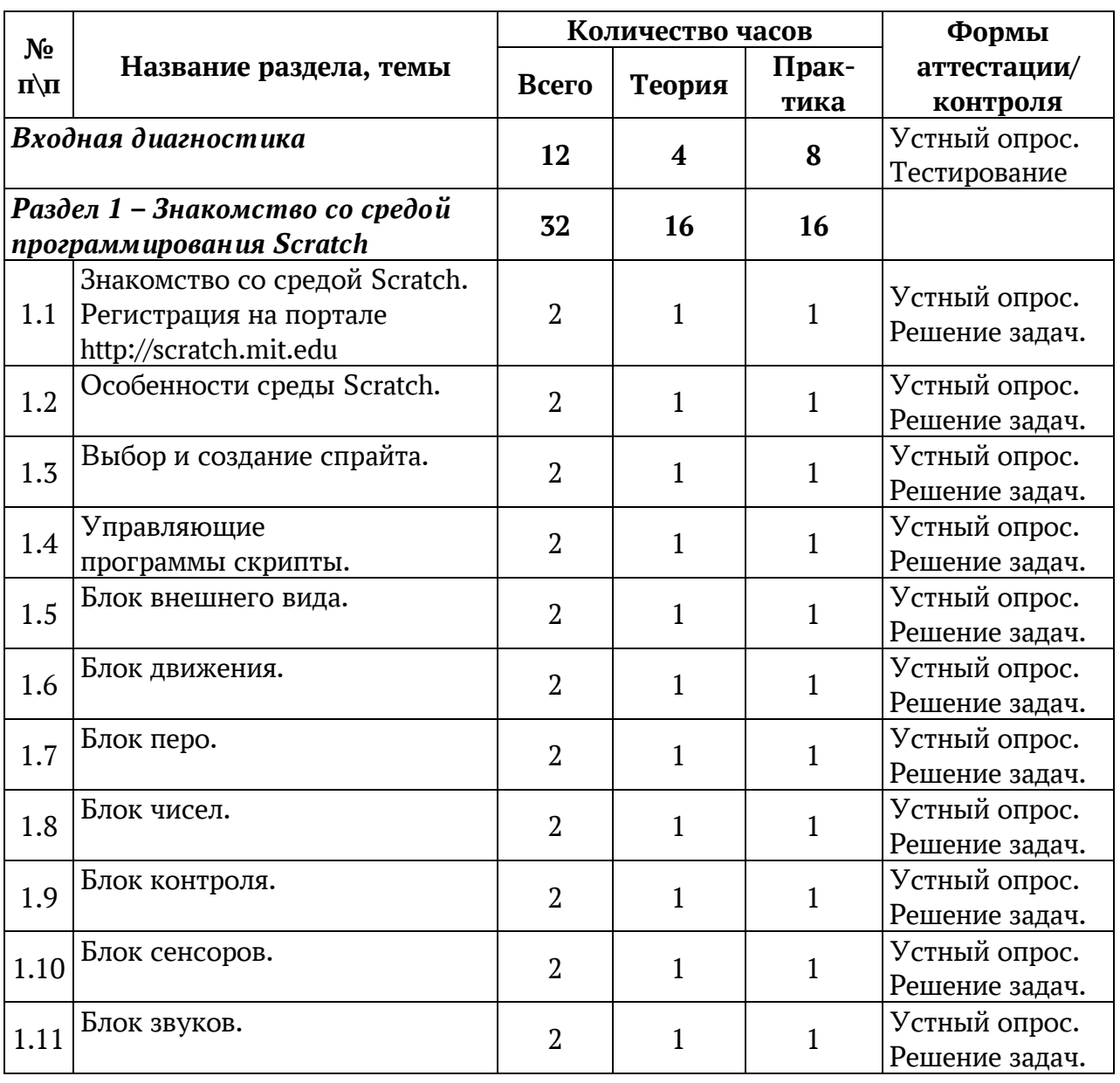

# <span id="page-5-0"></span>**1.3 Содержание программы 1.3.1 Учебный план**

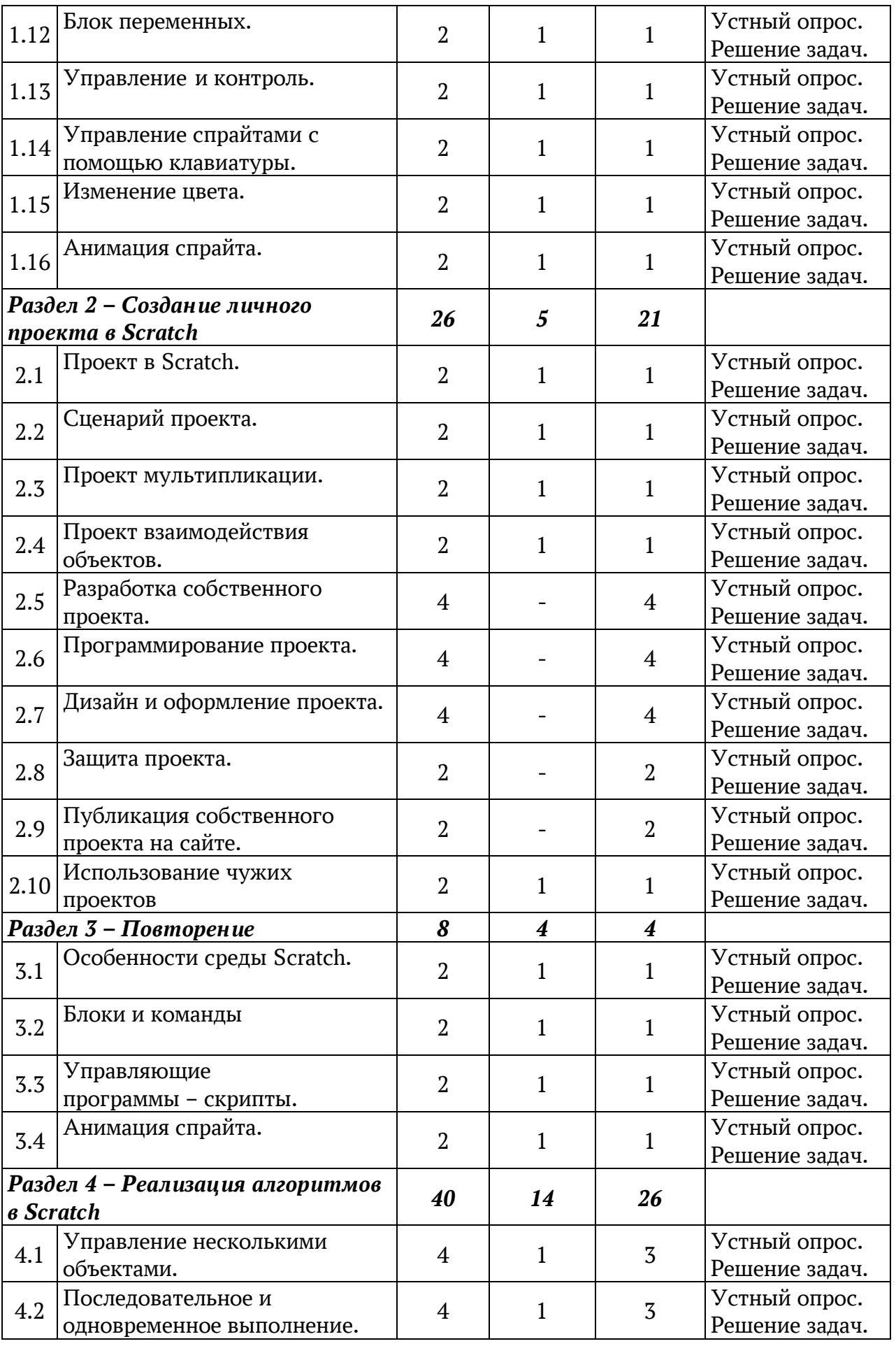

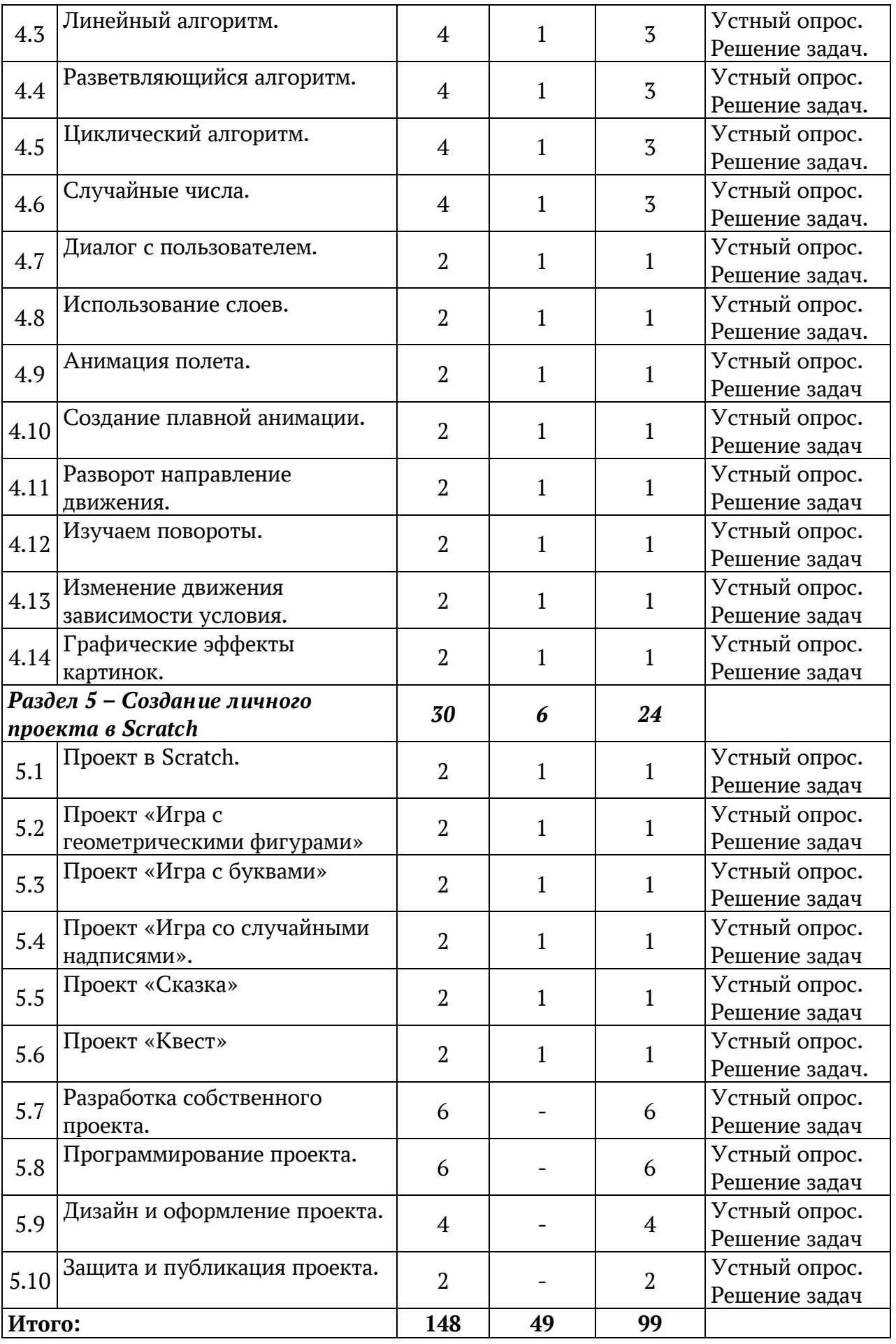

# *Содержание учебного плана Входная диагностика*

<span id="page-8-0"></span>*Теория.* Тестирование на определение уровня способностей проводится на платформе Moodle под авторизованным доступом. Инструктаж по технике безопасности. Инструктаж по санитарии. Правила поведения в коллективе. Знакомство с коллективом. Задача как предмет изучения в процессе обучения.

*Практика.* Тестирование на определение уровня способностей проводится на платформе Moodle под авторизованным доступом. Примерные тестовые задания расположены в приложении.

*Контроль.* Тестирование, решение задач.

*Раздел 1 – Знакомство со средой программирования Scratch* 

# *Тема 1.1 – Знакомство со средой Scratch. Регистрация на портале http://scrаtch.mit.edu*

*Теория.* Повторение правил техники безопасности и правильной организации рабочего места при работе на компьютере; рассмотрение примеров проектов, сделанных в среде Scratch, алгоритма установки программы на домашний компьютер.

*Практика.* Регистрация на портале [http://scrаtch.mit.edu.](http://scrаtch.mit.edu/) Установки программы на домашний компьютер.

*Контроль.* Устный опрос.

#### *Тема 1.2 – Особенности среды Scratch.*

*Теория.* Рассмотрение и анализ интерфейса программы Scratch и её особенностей, определение основных понятий: «скрипт», «сцена», «спрайт».

*Практика.* Практическая работа.

*Контроль.* Решение поставленных задач.

*Тема 1.3 – Выбор и создание спрайта.*

*Теория.* Знакомство со способами создания и выбора спрайтов, исследование графического редактора в Scratch.

*Практика.* Практическая работа.

*Контроль.* Решение поставленных задач.

*Тема 1.4 – Управляющие программы – скрипты.*

*Теория.* Рассмотрение и анализ особенностей создания скриптов, главного

меню.

*Практика.* Практическая работа.

*Контроль.* Решение поставленных задач.

#### *Тема 1.5 – Блок внешнего вида.*

*Теория.* Исследование команд блока внешнего вида.

*Практика.* Практическая работа.

*Контроль.* Решение поставленных задач.

#### *Тема 1.6 – Блок движения.*

*Теория.* Исследование команд блока движения.

*Практика.* Практическая работа.

*Контроль.* Решение поставленных задач.

#### *Тема 1.7 – Блок перо.*

*Теория.* Исследование команд блока рисования.

*Практика.* Практическая работа. *Контроль.* Решение поставленных задач.

*Тема 1.8 – Блок чисел.*

*Теория.* Исследование команд блока чисел.

*Практика.* Практическая работа.

*Контроль.* Решение поставленных задач.

### *Тема 1.9 – Блок контроля.*

*Теория.* Исследование команд блока контроля.

*Практика.* Практическая работа.

*Контроль.* Решение поставленных задач.

# *Тема 1.10 – Блок сенсоров.*

*Теория.* Исследование команд блока сенсоров.

*Практика.* Практическая работа.

*Контроль.* Решение поставленных задач.

### *Тема 1.11 – Блок звуков.*

*Теория.* Исследование команд блока звуков.

*Практика.* Практическая работа.

*Контроль.* Решение поставленных задач.

# *Тема 1.12 – Блок переменных.*

*Теория.* Исследование команд блока переменных.

*Практика.* Практическая работа.

*Контроль.* Решение поставленных задач.

*Тема 1.13 – Управление и контроль.*

*Теория.* Исследование способов контроля объектов при помощи "Зеленого флага" и знака "Стоп".

*Практика.* Практическая работа.

*Контроль.* Решение поставленных задач.

# *Тема 1.14 – Управление спрайтами с помощью клавиатуры.*

*Теория.* Исследование управления действиями спрайта с помощью клавиатуры.

*Практика.* Практическая работа.

*Контроль.* Решение поставленных задач.

# *Тема 1.15 – Изменение цвета.*

*Теория.* Исследование смены цвета спрайта.

*Практика.* Практическая работа.

*Контроль.* Решение поставленных задач.

# *Тема 1.16 – Анимация спрайта.*

*Теория.* Создание анимации готовых спрайтов (смена костюмов) из самостоятельно созданных спрайтов.

*Практика.* Практическая работа.

*Контроль.* Решение поставленных задач.

# *Раздел 2 – Создание личного проекта в Scratch*

*Тема 2.1 – Проект в Scratch.*

*Теория.* Определение понятия проекта, его структуры и реализации в Scratch.

*Практика. Практика.* Практическая работа.

*Контроль.* Решение поставленных задач.

### *Тема 2.2 – Сценарий проекта.*

*Теория.* Знакомство с этапами разработки и выполнения проекта: постановкой задачи и составлением сценария в Scratch.

*Практика.* Составление сценария в Scratch.

*Контроль.* Решение поставленных задач.

### *Тема 2.3 – Проект мультипликации.*

*Теория.* Рассмотрение проекта мультипликации спрайта и его реализация. *Практика.* Практическая работа.

*Контроль.* Решение поставленных задач.

# *Тема 2.4 – Проект взаимодействия объектов.*

*Теория.* Реализация усложнения и развития проекта мультипликации спрайта.

*Практика.* Практическая работа.

*Контроль.* Решение поставленных задач.

# *Тема 2.5 – Разработка собственного проекта.*

*Теория.* Разработка своего проекта: постановка задач и составление собственного сценария.

*Практика.* Работа над проектом: составление собственного сценария.

*Контроль.* Решение поставленных задач.

*Тема 2.6 – Программирование проекта.*

*Теория.* Составление программы в Scratch, тестирование, отладка на выполнение.

*Практика.* Практическая работа.

*Контроль.* Решение поставленных задач.

# *Тема 2.7 – Дизайн и оформление проекта.*

*Теория.* Оформление проекта для показа, подготовка к защите.

*Практика.* Работа над оформлением проекта.

*Контроль.* Решение поставленных задач.

#### *Тема 2.8 – Защита проекта.*

*Практика.* Демонстрация своего проекта, обсуждение и анализ других работ.

*Контроль.* Защита проекта.

# *Тема 2.9 – Публикация собственного проекта на сайте.*

*Практика.* Публикация своих проектов на сайте http://scrаtch.mit.edu. *Контроль.* Просмотр.

# *Тема 2.10 – Использование чужих проектов.*

*Теория.* Просмотр чужих проектов на сайте http://scrаtch.mit.edu и скачивание их для последующего использования с учётом авторских прав.

*Практика.* Просмотр и скачивание чужих проектов на сайте.

*Контроль.* Решение поставленных задач.

*Раздел 3 – Повторение.*

*Тема 3.1 – Особенности среды Scratch.*

*Теория.* ТБ и правила поведения при работе на компьютере. Демонстрация примеров проектов, сделанных в среде Scratch. Интерфейс программы Scratch и её особенности.

*Практика.* Практическая работа.

*Контроль.* Решение поставленных задач.

# *Тема 3.2 – Блоки и команды.*

*Теория.* Повторение команд блоков внешнего вида, движения, рисования, контроля.

*Практика.* Выполнение команд блоков внешнего вида, движения, рисования, контроля, чисел, звуков, сенсоров, переменных.

*Контроль.* Решение поставленных задач.

# *Тема 3.3 – Управляющие программы – скрипты.*

*Теория.* Особенности создания скриптов, главное меню.

*Практика.* Практическая работа.

*Контроль.* Решение поставленных задач.

# *Тема 3.4 – Анимация спрайта.*

*Теория.* Создание анимации спрайтов (смена костюмов).

*Практика.* Создание анимации.

*Контроль.* Решение поставленных задач.

*Раздел 4 – Реализация алгоритмов в Scratch*

*Тема 4.1 – Управление несколькими объектами.*

*Теория.* Возможности одновременного управления несколькими объектами.

*Практика.* Практическая работа.

*Контроль.* Решение поставленных задач.

*Тема 4.2 – Последовательное и одновременное выполнение.*

*Теория.* Особенности анимации с последовательным и одновременным управлением объектами.

*Практика.* Практическая работа.

*Контроль.* Решение поставленных задач.

# *Тема 4.3 – Линейный алгоритм.*

*Теория.* Реализация линейного алгоритма в Scratch.

*Практика.* Практическая работа.

*Контроль.* Решение поставленных задач.

# *Тема 4.4 – Разветвляющийся алгоритм.*

*Теория.* Реализация разветвляющегося алгоритма в Scratch.

*Практика.* Практическая работа.

*Контроль.* Решение поставленных задач.

# *Тема 4.5 – Циклический алгоритм.*

*Теория.* Реализация циклического алгоритма в Scratch.

*Практика.* Практическая работа.

*Контроль.* Решение поставленных задач.

# *Тема 4.6 – Случайные числа.*

*Теория.* Генератор случайных чисел в Scratch.

*Практика.* Практическая работа.

*Контроль.* Решение поставленных задач.

# *Тема 4.7 – Диалог с пользователем.*

*Теория.* Реализация диалога с пользователем в Scratch.

*Практика.* Практическая работа.

*Контроль.* Решение поставленных задач.

# *Тема 4.8 – Использование слоев.*

*Теория.* Реализация анимации перемещения в разные слои сцены в Scratch. *Практика.* Практическая работа.

*Контроль.* Решение поставленных задач.

# *Тема 4.9 – Анимация полета.*

*Теория.* Реализация анимации полета в Scratch.

*Практика.* Практическая работа.

*Контроль.* Решение поставленных задач.

# *Тема 4.10 – Создание плавной анимации.*

*Теория.* Особенности создания плавной анимации в Scratch.

*Практика.* Практическая работа.

*Контроль.* Решение поставленных задач.

# *Тема 4.11 – Разворот в направление движения.*

*Теория.* Особенности создания разворота в направление движения в Scratch.

*Практика.* Практическая работа.

*Контроль.* Решение поставленных задач.

# *Тема 4.12 – Изучаем повороты.*

*Теория.* Особенности анимации поворотов в Scratch.

*Практика.* Практическая работа.

*Контроль.* Решение поставленных задач.

# *Тема 4.13 – Изменение движения зависимости условия.*

*Теория.* Реализация анимации изменения движения в зависимости от условия в Scratch.

*Практика.* Практическая работа.

*Контроль.* Решение поставленных задач.

# *Тема 4.14 – Графические эффекты картинок.*

*Теория.* Научиться применять эффекты картинок к спрайтам: создавать мозаичное изображение, использовать лупу, вращение, свечение, разбивку на пиксели.

*Практика.* Практическая работа.

*Контроль.* Решение поставленных задач.

# *Раздел 5 – Создание личного проекта в Scratch.*

# *Тема 5.1 – Проект в Scratch.*

*Теория.* Повторение понятия проекта, его структуры, этапов разработки и выполнения в Scratch.

*Практика.* Практическая работа.

*Контроль.* Решение поставленных задач.

# *Тема 5.2 – Проект «Игра с геометрическими фигурами»*

*Теория.* Рассмотрение проекта «Игра с геометрическими фигурами». *Практика.* Реализация проекта «Игра с геометрическими фигурами». *Контроль.* Решение поставленных задач.

### *Тема 5.3 – Проект «Игра с буквами»*

*Теория.* Рассмотрение проекта «Игра с буквами».

*Практика.* Реализация проекта «Игра с буквами».

*Контроль.* Решение поставленных задач.

### *Тема 5.4 – Проект «Игра со случайными надписями».*

*Теория.* Рассмотрение проекта «Игра со случайными надписями».

*Практика.* Реализация проекта «Игра со случайными надписями».

*Контроль.* Решение поставленных задач.

### *Тема 5.5 – Проект «Сказка»*

*Теория.* Рассмотрение проекта «Сказка».

*Практика.* Реализация проекта «Сказка».

*Контроль.* Решение поставленных задач.

### *Тема 5.6 – Проект «Квест»*

*Теория.* Рассмотрение проекта «Квест».

*Практика.* Реализация проекта «Квест».

*Контроль.* Решение поставленных задач.

# *Тема 5.7 – Разработка собственного проекта.*

*Теория.* Постановка задачи и составление собственного сценария.

*Практика.* Работа над проектом.

*Контроль.* Решение поставленных задач.

#### *Тема 5.8 – Программирование проекта.*

*Теория.* Составление программы в Scratch, тестирование, отладка на выполнение.

*Практика.* Практическая работа*.*

*Контроль.* Решение поставленных задач.

# *Тема 5.9 – Дизайн и оформление проекта.*

*Теория.* Оформление проекта для показа, подготовка к защите.

*Практика.* Практическая работа.

*Контроль.* Решение поставленных задач.

#### *Тема 5.10 – Защита и публикация проекта.*

*Теория.* Конкурс проектов, обсуждение и анализ работ. Публикация своих проектов на сайте http://scrаtch.mit.edu

*Практика.* Публикация своих проектов на сайте http://scrаtch.mit.edu *Контроль.* Защита.

# **1.4 Планируемые результаты**

# *Личностные результаты:*

• широкие познавательные интересы, инициатива и любознательность, готовность и способность обучающихся к саморазвитию и реализации творческого потенциала за счет развития образного, алгоритмического и логического мышления;

• способность понять значимость подготовки в области информатики и ИКТ в условиях развития информационного общества;

• готовность к повышению своего образовательного уровня и продолжению обучения с использованием средств и методов информатики и ИКТ;

• интерес к информатике и ИКТ, стремление использовать полученные знания в процессе обучения в жизни;

• готовность к самостоятельным поступкам и действиям, принятию ответственности за их результаты; готовность к осуществлению индивидуальной и коллективной информационной деятельности;

• критическое отношение к информации и избирательность её восприятия;

• способность и готовность к принятию ценностей здорового образа жизни за счет знания основных гигиенических, эргономических и технических условий безопасной эксплуатации средств ИКТ.

#### *Метапредметные результаты:*

• умение определять последовательность действий;

• умение строить логические цепочки рассуждений и ставить учебные цели;

• умение планировать свои действия в соответствии с поставленной задачей и условиями её решения;

• умение вносить коррективы в действия в случае расхождения результата решения задачи с ранее поставленной целью;

• умение объяснить свой выбор.

#### *Предметные результаты:*

*Обучающийся должен знать:* 

- элементы окна среды Scratch;
- основные объекты, интерфейс программы при управлении объектами;
- блочную организацию операторов языка программирования;
- основные способы создания программ с объектами;

• все пройденные приёмы работы в среде программирования Scratch. *Обучающийся должен уметь:* 

- работать с интерфейсом среды Scratch;
- работать с объектами;
- менять «фоны», создавать новые «костюмы» объектам (спрайтам);
- использовать в своей работе гибкость интерфейса среды;
- выбирать метод решения задачи;
- владеть блочной организацией операторов языка программирования;
- моделировать действия;
- разбивать процесс решения задачи на этапы;
- планировать, прогнозировать, корректировать свою деятельность;
- устанавливать причинно-следственные связи.

*Обучающийся должен приобрести навык:* 

• составления элементарной программы;

• создания новых спрайтов;

• выделять среди свойств объекта существенные с точки зрения конкретной ситуации;

- взаимодействия со Scratch-сообществом в сети Интернет;
- моделирования действий;
- работы со звуковой информацией;
- самостоятельной работы.

# **2 Комплекс организационно-педагогических условий 2.1 Календарный учебный график**

### **Место проведения:**

**Время проведения занятий:**

**Изменения расписания занятий:**

<span id="page-16-1"></span><span id="page-16-0"></span>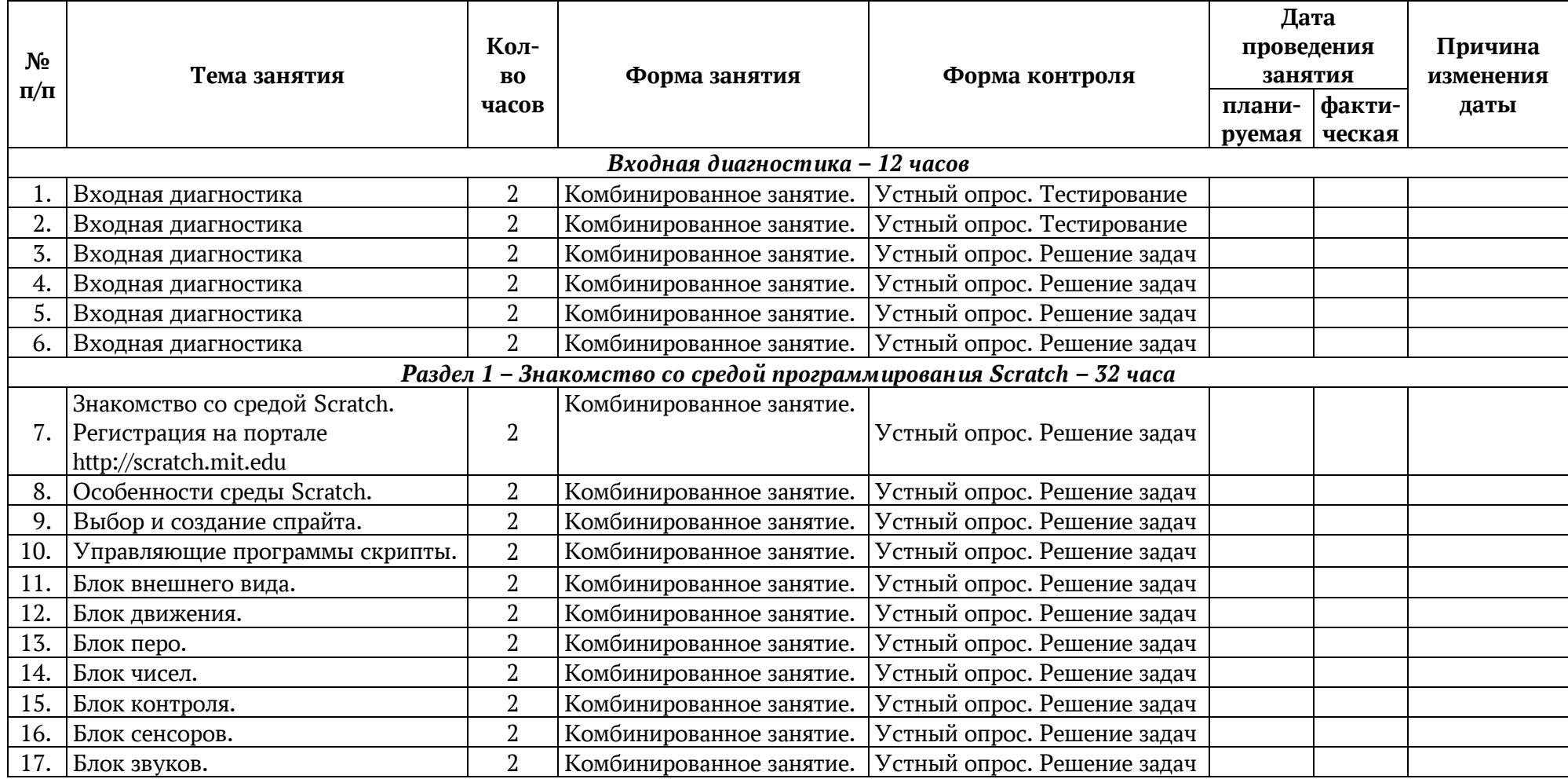

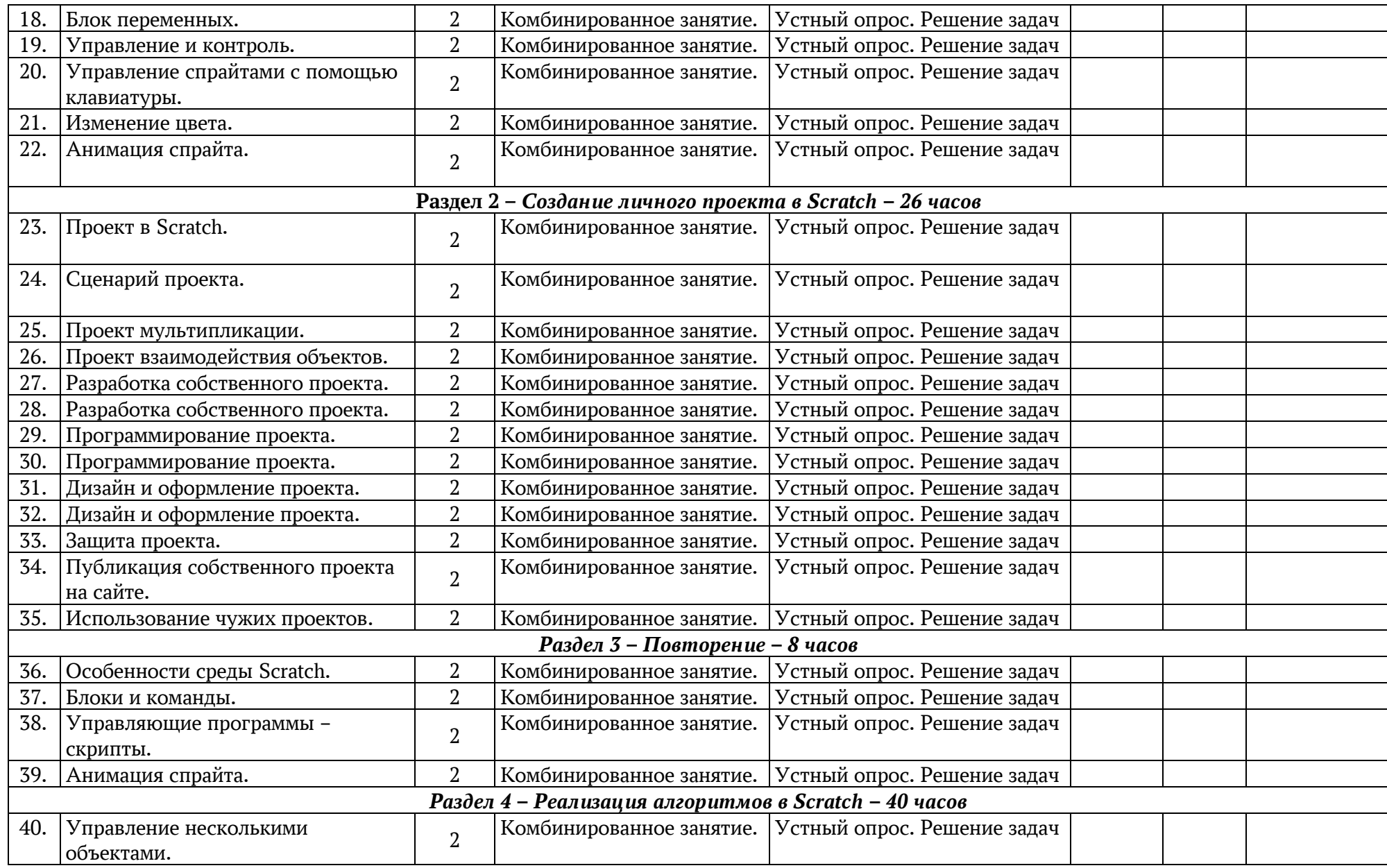

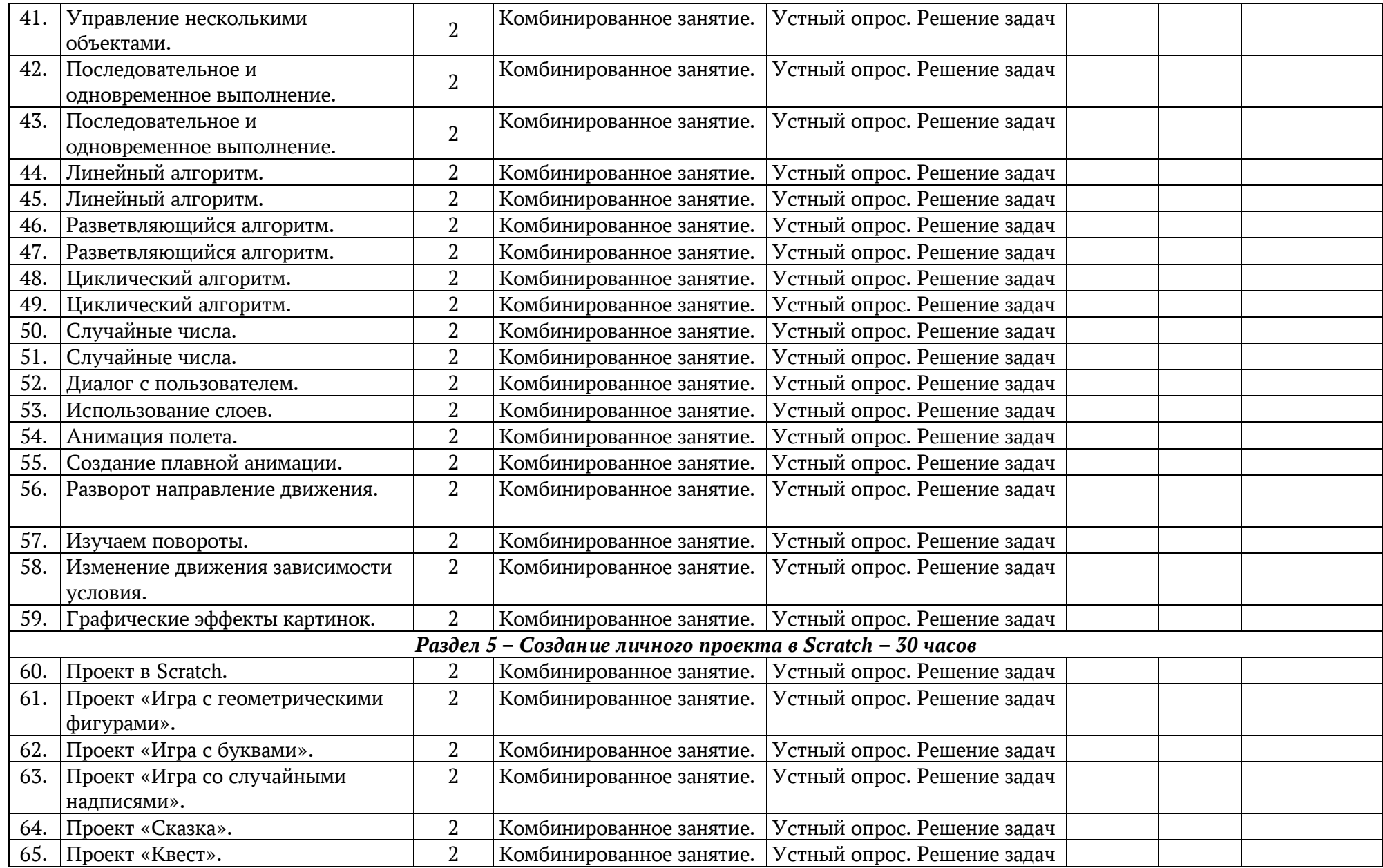

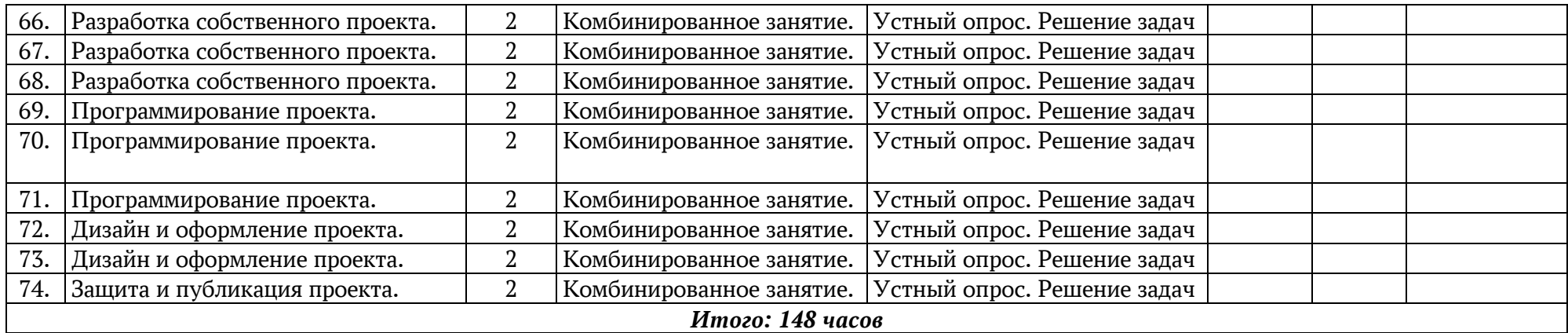

### **2.2 Условия реализации программы**

#### *Материально-техническое обеспечение*

<span id="page-20-0"></span>Учебный кабинет обеспечен соответствующей мебелью: рабочими столами, стульями, компьютерами, программным обеспечением, выходом в интернет, мультимедийной доской, столом для руководителя.

Группа обучающихся состоит не более чем из 11 человек.

Рабочее место оснащено столом, стульями, персональным компьютером или ноутбуком, компьютерной мышью, программным обеспечением.

#### *Методическое обеспечение*

К работе обучающиеся приступают после проведения педагогом соответствующего инструктажа по правилам техники безопасной работы, объявления темы занятия, плана работы. Новую тему педагог объясняет с применением технологий мультимедиа.

#### *Методические материалы*

В процессе обучения по данной образовательной программе используются следующие основные методы обучения:

– объяснительно-иллюстративный: рассказ-введение, рассказ-изложение, лекция с обратной связью, эвристическая беседа с опорой на эмпирический опыт обучаемых;

– наглядный: демонстрации, c использованием интерактивной доски, готовых программ, игр, викторин, проектов на языке Scratch.

– практические методы: практикум, проекты.

– репродуктивный: практические занятия, создание собственного продукта (игры, викторины, мультфильма, проекта).

– игровой: соревнование, дидактические игры.

Наряду с объяснительно-иллюстративными и репродуктивными методами обучения применяются исследовательские и частично-поисковые (вариативные задания).

Выбор методов обучения определяется возрастными особенностями детей, особенностями образовательной программы и тематикой конкретного занятия. При этом в процессе обучения все методы реализуются в тесной взаимосвязи.

Использование метода проектов позволяет обеспечить условия для развития у обучающихся навыков самостоятельной постановки задач и выбора оптимального варианта их решения, самостоятельного достижения цели, анализа полученных результатов с точки зрения решения поставленной задачи.

Все темы обучающиеся изучают на практике, выполняя различные творческие задания, общаясь в парах и группах друг с другом.

Программа построена так, что каждая последующая тема логически связана с предыдущей. Данный принцип обучающимся помогает понять важность уже изученного материала и значимость каждого отдельного занятия.

*Информационное обеспечение* включает в себя следующие компоненты:

- дидактические материалы (опорные конспекты, проекты примеры, раздаточный материал для практических работ).

- методические разработки (презентации, видеоуроки, flash-ролики).

- среда программирования Scratch:

1. Scratch (официальный сайт проекта). [Электронный ресурс] – Режим доступа: [http://scratch.mit.edu](http://scratch.mit.edu/) 

2. Scratch по-русски. [Электронный ресурс] – Режим доступа: [http://scratchrus.wordpress.com](http://scratchrus.wordpress.com/)

- видеохостинг Rutube (видеоуроки «работа в среде Scratch»).

- учебно-тематический план.

- компьютеры с выходом в Интернет, по количеству обучающихся;

*Кадровое обеспечение:* в реализации программы занят педагог дополнительного образования Егоров Сергей Андреевич.

# <span id="page-21-0"></span>**2.3 Формы аттестации**

*Формы проведения аттестации:* демонстрация созданных проектов и их защита.

# **2.4 Критерии оценки**

# *Формы подведения итогов:*

– защита проекта, презентация творческого проекта, мастерские, защита творческой работы, конкурсы и др.

### *Способы определения результативности*

В образовательном процессе для диагностики успешности освоения учебной программы используются:

– метод наблюдения;

– метод анализа продуктов образовательной деятельности обучающегося.

# *Виды контроля:*

– текущий контроль: осуществляется в процессе проведения опроса учащихся, выполнения практических работ, тестирования, а также выполнения индивидуальных заданий на каждом занятии и по завершении каждой темы контрольная работа;

– промежуточный контроль: проверяет степень усвоения обучающимися пройденного материала;

– итоговый контроль: выполнение и защита проект подведение итогов в конце обучения.

# *Формы диагностики:*

1. Промежуточная диагностика, проводится по завершении каждого модуля.

2. Итоговая диагностика, проводится после завершения всей учебной программы.

Предметом оценки служат умения и знания в предметной области «Информатика».

Оперативный контроль учебных достижений осуществляется на протяжении всех занятий и имеет своей целью оценку систематичности учебной работы обучающихся по формированию знаний и умений в рамках освоения

данного материала. Проводится в процессе устного опроса, проведения практических работ, выполнения индивидуальных заданий, тестирования и т. п.

### *Задачи текущего контроля:*

- повышение мотивации обучающихся к регулярной учебной работе;

- развитие навыков самостоятельной работы;

- обеспечение обратной связи между обучающимися и преподавателем, позволяющей определить уровень освоения учебного материала;

- дифференциация итоговой оценки знаний.

Оценка теоретических знаний и практических умений и навыков обучающихся по теории и практике проходит по трем уровням: высокий, средний, низкий.

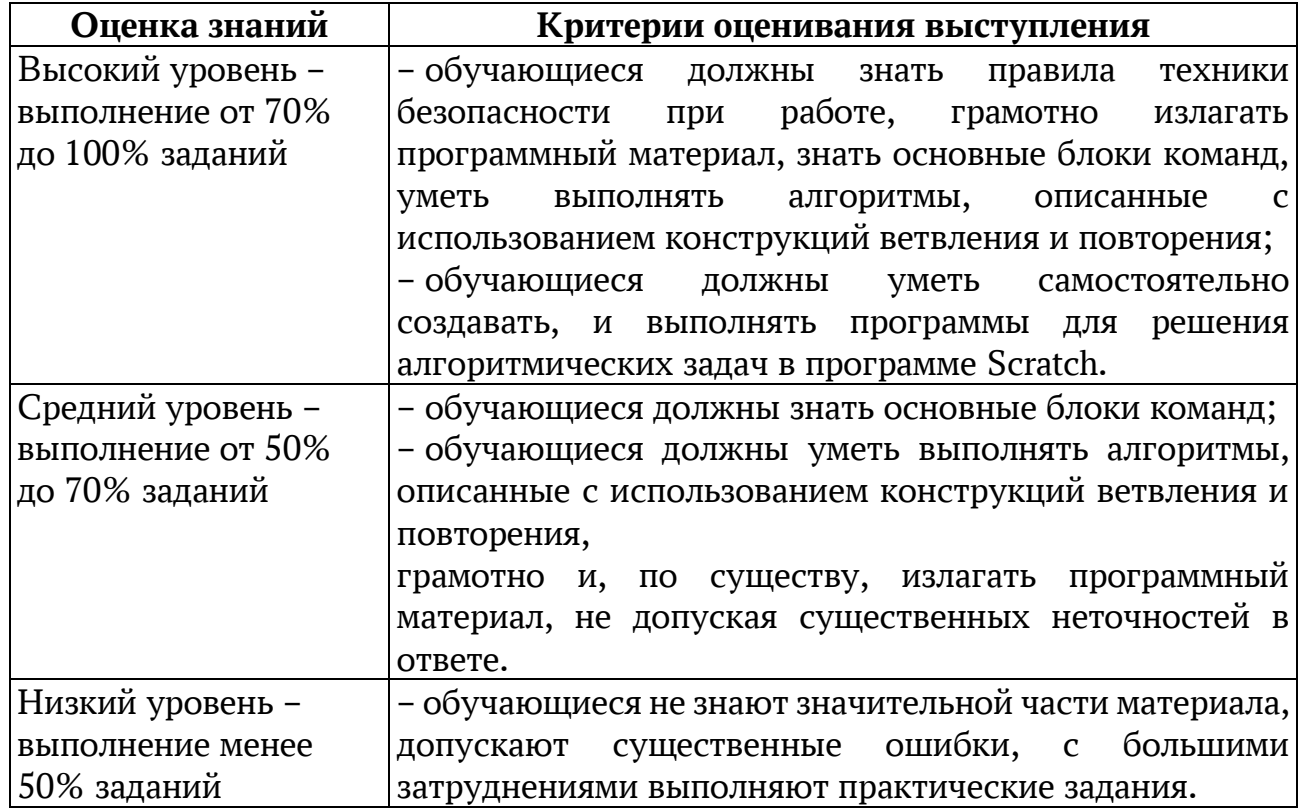

Таблица 1 – Критерии оценивания

# **Список литературы**

# *Литература для педагога:*

1. Бондаренко, А. М. Проектная деятельность – запуск механизма развития личности ребёнка. / А. М. Бондаренко. //Эксперимент и инновации в школе, 2011.  $-$  No.3.

2. Гура, В. В. Теоретические основы педагогического проектирования личностно-ориентированных образовательных ресурсов и сред. / В. В. Гура. – Ростов на Дону: Изд-во ЮФУ, 2007. – 320 с.

3. Матвеева, Н. В. Информатика и ИКТ. 3 класс: методическое пособие / Н. В. Матвеева, Е. Н. Челак, Н. К. Конопатова, Л. П. Панкратова. – М.: БИНОМ. Лаборатория знаний, 2009. – 420 с.

4. Метод учебных проектов как средство активизации учебной деятельности учащихся: учебно-методическое пособие / Н. А Краля; под ред. Ю П. Дубенского. Омск: Изд-во ОмГУ, 2005. – 9 с.

5. Новожилова, М. М. Как корректно провести учебное исследование: от замысла к открытию / М. М. Новожилова, С.Г. Воровщиков, И.В. Таврель; науч. ред. Т.И. Шамова. – 3-е изд. – М.: 5 за знания, 2008. – 160 с.

6. Пашковская, Ю.В. Творческие задания в среде Scratch: рабочая тетрадь для 5-6 классов/ Ю.В. Пашковская. – М.: БИНОМ. Лаборатория знаний, 2014. – 192 с.

7. Патаракин, Е. Д. Учимся готовить в среде Скретч: учебно-методическое пособие. / Е. Д. Патаракин. – М: Интуит.ру, 2008. – 61 с.

8. Программирование для детей / [К. Вордерман и др.]; пер. с англ. С. Ломакина. — М.: Манн, Иванов и Фербер, 2015. – 224 с.

9. Психология проектной деятельности школьников в условиях технологического образования / Н. В Матяш; под ред. В. В. Рубцова. – Мозырь: РИФ «Белый ветер», 2000. – 285 с.

10. Рындак, В. Г. Проектная деятельность школьника в среде программирования Scratch: учебно-методическое пособие / В. Г. Рындак, В. О. Дженжер, Л. В. Денисова. – Оренбург: Оренб. гос. ин-т. менеджмента, 2009. – 116 с.

11. Страхова, И. А. Проектная деятельность как один из способов формирования универсальных учебных действий. / И. А. Страхова. // Методист.  $-2012. - N<sub>2</sub>4.$ 

12. Федеральный портал «Российское образование». Каталог образовательных Интернет-ресурсов [Электронный ресурс]. – Режим доступа: [www.edu.ru.](http://www.edu.ru/)

#### *Литература для обучающихся:*

1. Абрамов, С. А. Задачи по программированию. / С. А Абрамов, Г. Г. Гнездилова, Е. Н. Капустина, М.И. Селюн – М.: Наука, 1998. – 226 с.

2. Арсак, Ж. Программирование игр и головоломок. / Ж Арсак. – М.: Наука, 1990. –224 с.

3. Патаракин, Е.Д. Учимся готовить в среде Скретч: учеб.-метод. пособие / Е.Д. Патаракин. – М.: Интуит.ру, 2007. – 73 с

4. Саевский, А. Ф. Занимательное программирование. Scratch + математика для младших классов: учебное пособие / А. Ф. Саевский; Нац. Открытый Ун-т "ИНТУИТ". – М.: Нац. Открытый Ун-т "ИНТУИТ", 2016. - 119 с.

# *Литература для родителей:*

1. Баркан, А. И. Практическая психология для родителей, или Как научиться понимать своего ребенка: Его Величество Ребенок какой он есть / Алла Баркан. – М.: АСТ-ПРЕСС, 1999. - 429 с.

2. Валеев, Р. Дело по душе и жизненное самоопределение школьника. / Р. Валеев. // Воспитание школьников. – 2000. – № 6.

3. Макаренко, А. С. Книга для родителей // Соч.: В 7 т. – М., АПН РСФСР, 1957. – Т. IV.

4. Моргун, Д. В. Дополнительное образование детей в вопросах и ответах. Справочные материалы и консультации для педагогов дополнительного образования. – М.: Экопресс, 2014. – 139 с.

# **Приложение**

# *Примерные тестовые вопросы по программе*

*Вопрос 1* Как переводится с английского название программы? *Варианты ответов*

- Царапка;
- Котенок;
- Лисенок.

*Вопрос 2* Для чего предназначена программа Скретч?

*Варианты ответов*

- Для программирования в режиме конструктора;

- Для рисования мультиков;
- Для написания сайтов.

*Вопрос 3* Каких блоков нет в программе (несколько вариантов ответа)? *Варианты ответов*

- Движение;
- Внешность;
- Фигуры;
- Контроль;

- Сенсоры;

- Картинки.

*Вопрос 4* Что такое спрайт?

*Варианты ответов*

- Объект программы;

- Напиток;
- Загадочное существо.

*Вопрос 5* Что такое скрипт?

*Варианты ответов*

- Звуки в программе;

- Программа, по которой действует герой;

- Отдельные действия спрайта.

*Вопрос 6* Можно ли вставить песню, скачанную через Интернет, в качестве звука в программу?

*Варианты ответов*

- Нет;

- Да;

- Да, предварительно записав ее через микрофон.

*Вопрос 7* Можно ли рисовать спрайт самим?

*Варианты ответов*

- Да;

- Нет.

# **Продолжение приложения**

*Вопрос 8* Можно ли с помощью данной программы создавать игры? *Варианты ответов* - Да; - Нет. *Вопрос 9* Есть ли в Скретч графический редактор? *Варианты ответов* - Нет; - Да. *Вопрос 10* Зачем спрайту нужны костюмы? *Варианты ответов* - Для красоты; - Чтоб не замёрзнуть; - Для создания анимации.

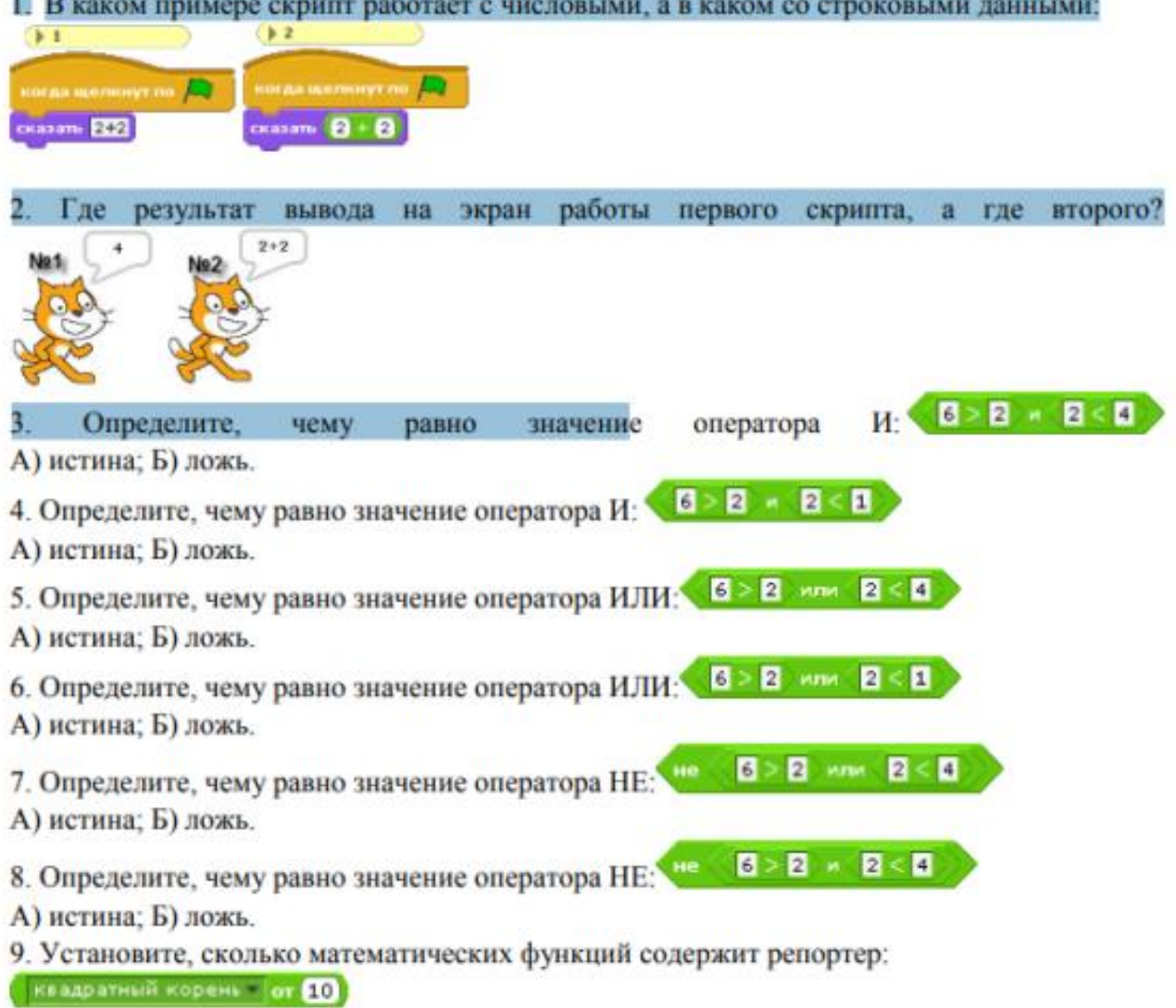